原子力施設立地・隣接道府県 原子力災害医療 • 被ばく医療 • 機関の長 殿

福井大学医学部附属病院

高度被ばく医療支援センター長

#### 小 淵 岳 恒

### 令和 5 年度 「原子力災害医療甲状腺簡易測定研修(福井大学第 2 回)」 開催の御案内

日頃より高度被ばく医療支援センター業務に御協力いただきありがとうございます。

原子力規制委員会から基幹高度被ばく医療支援センターの指定を受けている量子科学技術研 究開発機構、高度被ばく医療支援センターの指定を受けている弘前大学、福島県立医科大学、 広島大学、長崎大学及び福井大学の 6 機関で分担して「甲状腺簡易測定研修」を開催します。

本研修は、甲状腺簡易測定を行う担当者の養成を目的としており,原子力災害時に放射性ヨ ウ素が環境中に放出された場合に備え,周辺住民等の甲状腺簡易測定を迅速に実施できる体制 整備の一環として開催するもので、受講者としては、原子力災害時に甲状腺測定を担当される 方及びその可能性のある方が対象となります。

今回は第 2 回(令和 6 年 2 月 29 日(木))の御案内となります。

つきましては、貴機関より、本研修受講対象者を御推薦の上、被ばく医療研修ポータルサイ トからお申込みいただきますようお願いいたします。

なお、本学以外で開催されます研修につきましては、それぞれの開催機関から案内・募集要 項が別途発出されますので、ご承知おきください。

研修の実施においては新型コロナウイルス感染症感染拡大防止対策及び衛生環境整備に努め てまいります。 また、感染症拡大の状況により研修の中止または中断があることもご理解のほ どお願いいたします。

福井大学医学部附属病院

 高度被ばく医療支援センター 事務局 TEL:0776-61-8753 FAX:0776-61-8754 e-mail: hibakusien@ml.u-fukui.ac.jp

#### 福井大学医学部附属病院

令和 5 年度原子力災害対策事業費補助金(原子力災害等医療実効性確保事業)

#### 令和 5 年度 第 2 回甲状腺簡易測定研修募集要項

 本研修は、甲状腺簡易測定を担う担当者の養成を目的としており、原子力災害時に放射性ヨウ 素が環境中に放出された場合に備え、周辺住民等の甲状腺簡易計測を迅速に実施できる体制整備 の一環として開催するものです。

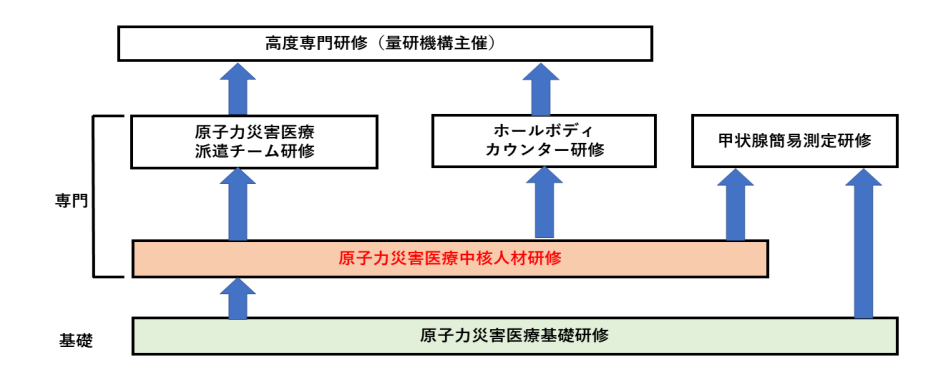

図. 新研修体系 (基礎・専門・高度専門研修)

1. 目的

Nal (TI) サーベイメータを用いた甲状腺の簡易計測方法の習得

2. 対象者

原子力災害拠点病院もしくはその候補となる病院及び原子力災害医療協力機関の医療従 事者、事務局員などのうち、原子力災害医療基礎研修(令和 3 年 4 月以降開催または、過去 研修リスト記載の研修)もしくは令和3年4月以降の原子力災害医療甲状腺簡易測定研修を 修了している方。福井県の原子力災害時に実際に甲状腺の計測を担当する方、または担当す る可能性のある方。

※1原子力災害医療基礎研修の過去研修リストは、以下の URL で確認できます。

<https://www.qst.go.jp/soshiki/101/48071.html>

- ※2令和 2 年度以前の原子力災害医療甲状腺簡易計測研修の修了は、本研修の受講資格と はなりません。
- 3. 募集人数及び開催日時

募集人数 10 名

開催日時 令和 6年 2 月 29 日 (木) 13:00~17:05 (12:50~受付)

4. 実施場所

 〒910-1193 福井県吉田郡永平寺町松岡下合月 23 号 3 番地 福井大学医学部附属病院 多用途型トリアージ施設 アクセス: <https://www.hosp.u-fukui.ac.jp/outline/access/access/> (福井大学医学部附属病院ホームページ)

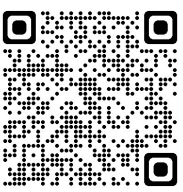

5. 研修内容

別記 時間表(案)のとおり。 テキストは当日配布。

6. 受講料

無料

- 7. 交通費・宿泊費について 本学の旅費規程に従い、交通費、日当及び宿泊費を支給いたします。詳細については、受 講決定後にお知らせいたします。
- 8. 申込要領

申込期間 令和 5 年 12 月 4 日(月)~令和 6 年 1 月 19 日(金) 申込は、被ばく医療研修ポータルサイトよりお願いいたします。 https://retms.nirs.gst.go.jp/retmsWeb/top

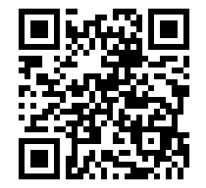

- 9. 受講決定通知
	- (1)研修開始日の 2 週間前までに本人宛に結果を通知します。応募多数の場合には受講者数 を調整させて頂くことがあります。(受講決定は先着順ではありません)受講決定通知が 届かない場合は問い合わせ先までご連絡ください。
	- (2)受講決定者には経費支払いに関する情報及び書類、研修日程など受講に必要な諸事項を 送付します。
	- (3)受講決定後でも社会通念上相当とする理由がある場合は研修の取りやめ、受講決定を取 り消す場合があります。
	- (4)受講決定後の参加申し込みの取り消しは、原則として認めませんが、やむを得ない事情 による場合には「辞退届」の提出が必須となります。
- 10. 修了証書

基準を満たした受講生には被ばく医療研修認定委員会より修了証書を発行します。 発行には約 2 週間を要するため、後日お知らせすることとなります。

11. 問い合わせ先

 〒910-1193 福井県吉田郡永平寺町松岡下合月 23 号 3 番地 福井大学医学部附属病院 高度被ばく医療支援センター事務室 TEL 0776-61-8753(ダイヤルイン)  $FAX$  0776-61-8754

E-mail [hibakusien@ml.u-fukui.ac.jp](mailto:hibakusien@ml.u-fukui.ac.jp)

#### 個人情報の取り扱いについて

申込に際してご記入いただきました氏名、住所、口座番号などの個人情報は、本学の個人情報 保護規程に基づき厳重に取り扱い、原子力災害対策指針に基づく原子力災害時における医療体制 等の整備に向け、本研修の受講記録として管理・保管すること及び、下記の利用目的以外では一 切使用致しません。

- ① 原子力施設立地・隣接道府県、原子力規制庁、高度被ばく医療支援センター及び原子力災 害医療・総合支援センターからの受講記録照会のため
- ② 受講者への連絡のため
- ③ 講師への情報提供のため
- ④ 研修終了後のフォローアップのため
- ⑤ その他研修業務遂行のため

※被ばく医療研修ポータルサイトのサイトポリシーもご参照ください。

## **令和5年度 第2回甲状腺簡易測定研修(福井大学)時間表(案)**

開催日:令和6年2月29日(木)

場所:福井大学医学部附属病院 多用途型トリアージ施設

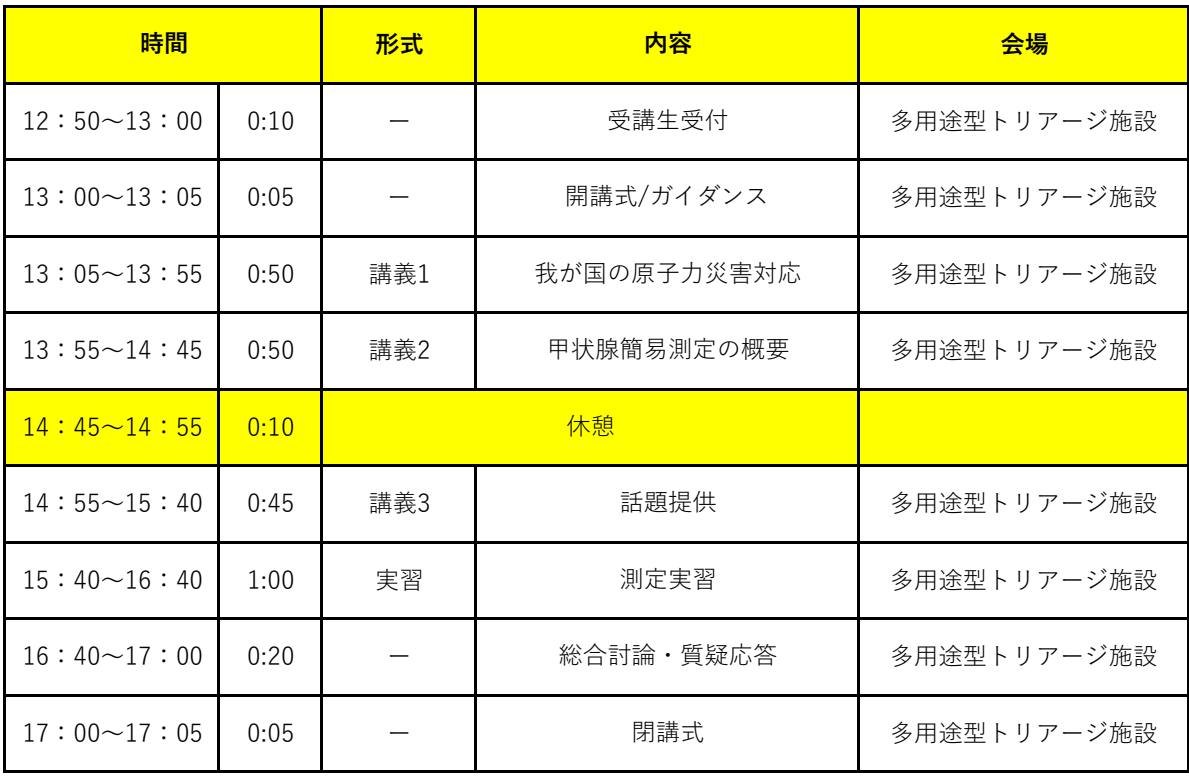

# **被ばく医療研修管理システム 入力操作の手引き(簡易版)**

**(受講者向け)**

**第0.3版**

0.目次

1.ログインする

2.各種情報を閲覧する

3.研修に申し込みをする

4.研修申し込み履歴を閲覧する

5.修了証書 (写し) をダウンロード、印刷する

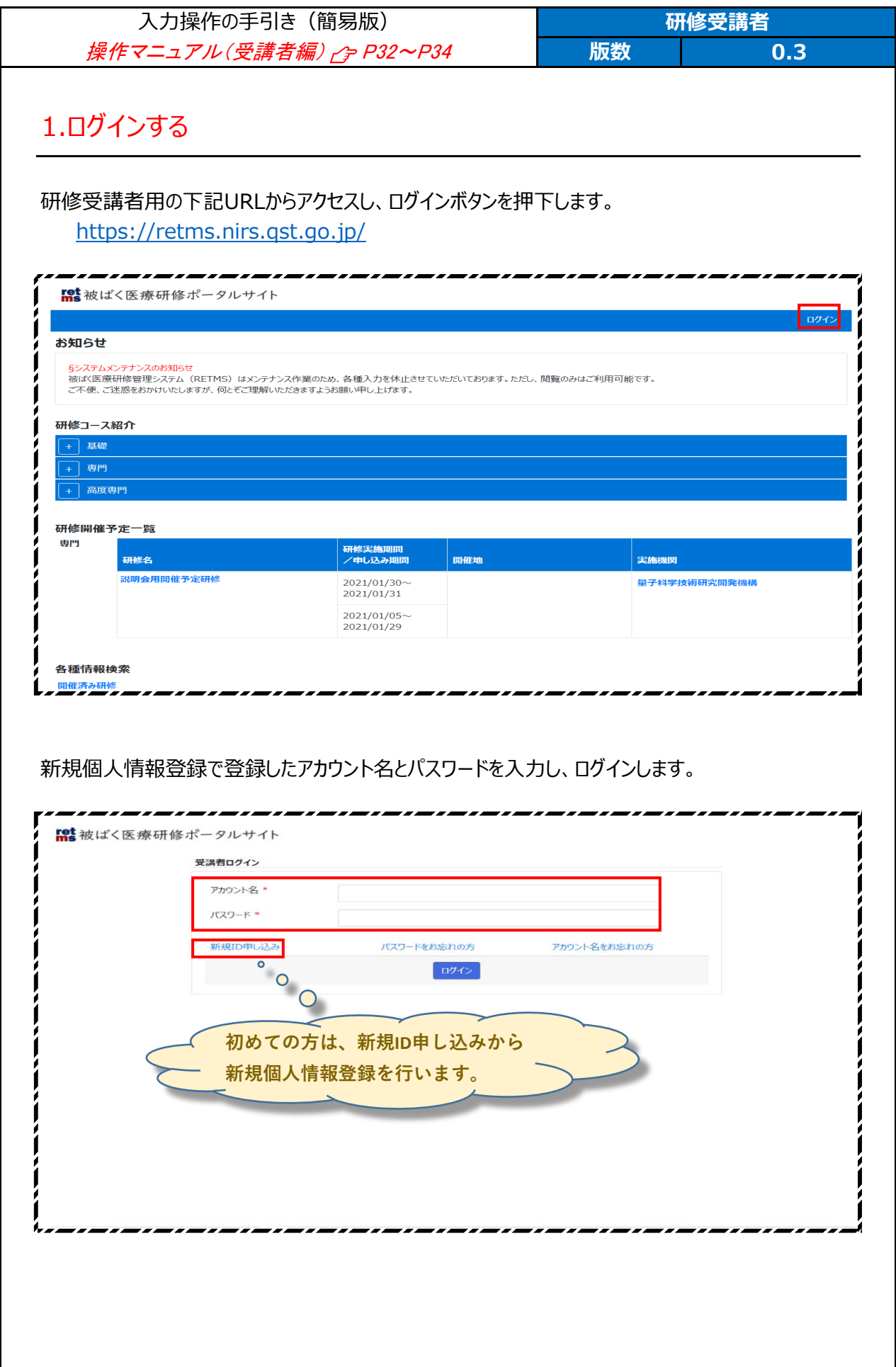

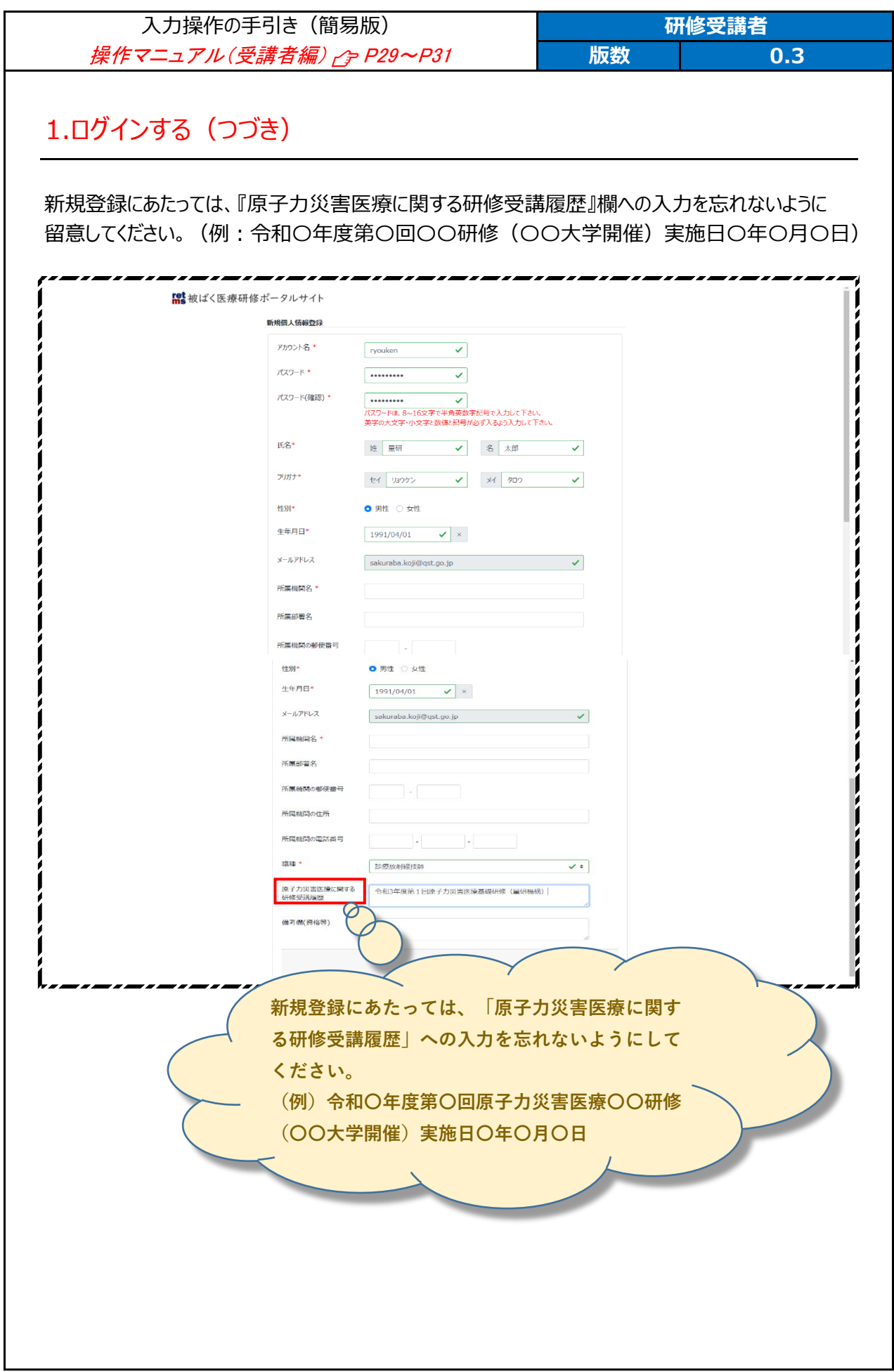

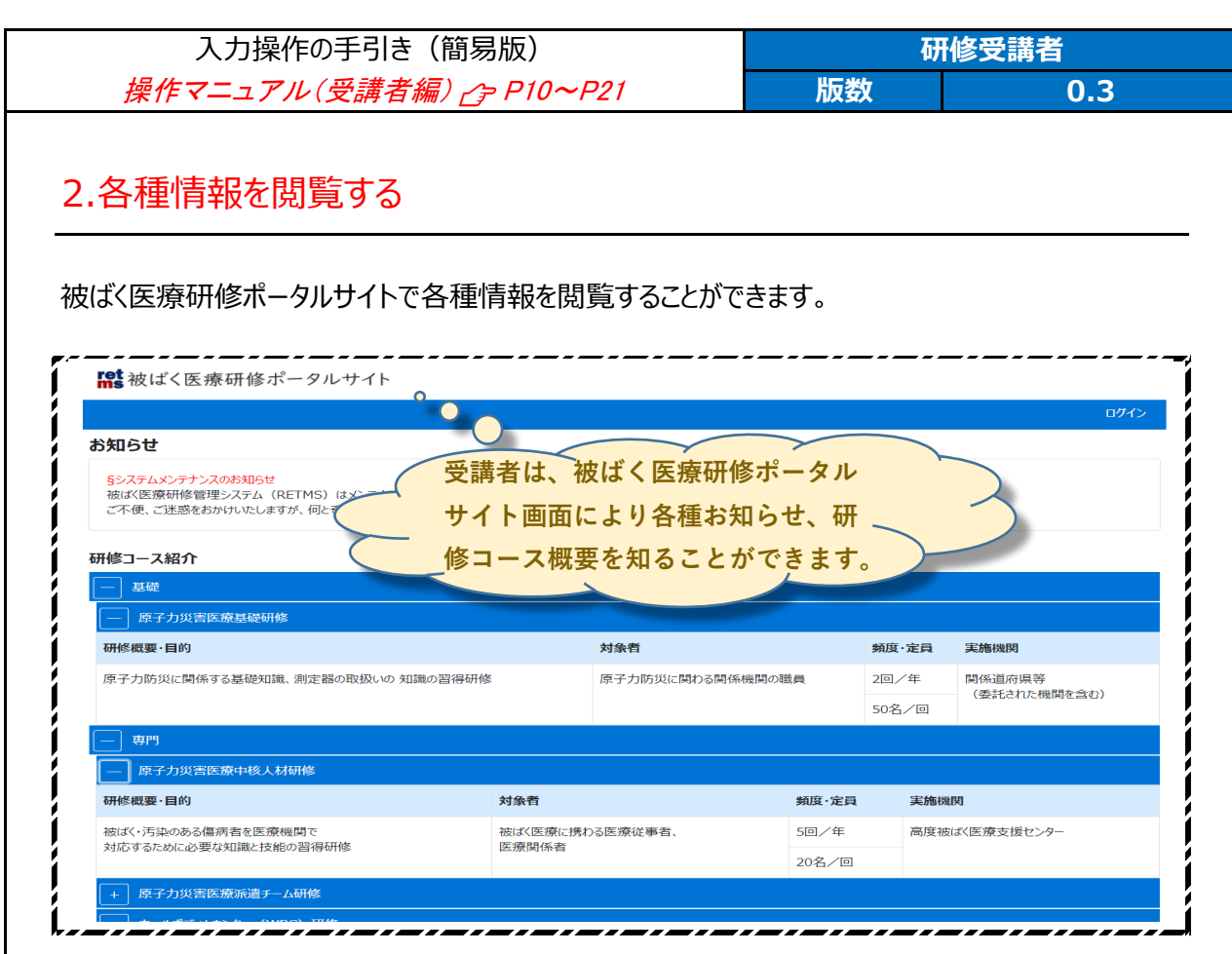

研修開催予定一覧では、各種研修の開催予定を知ることができます。

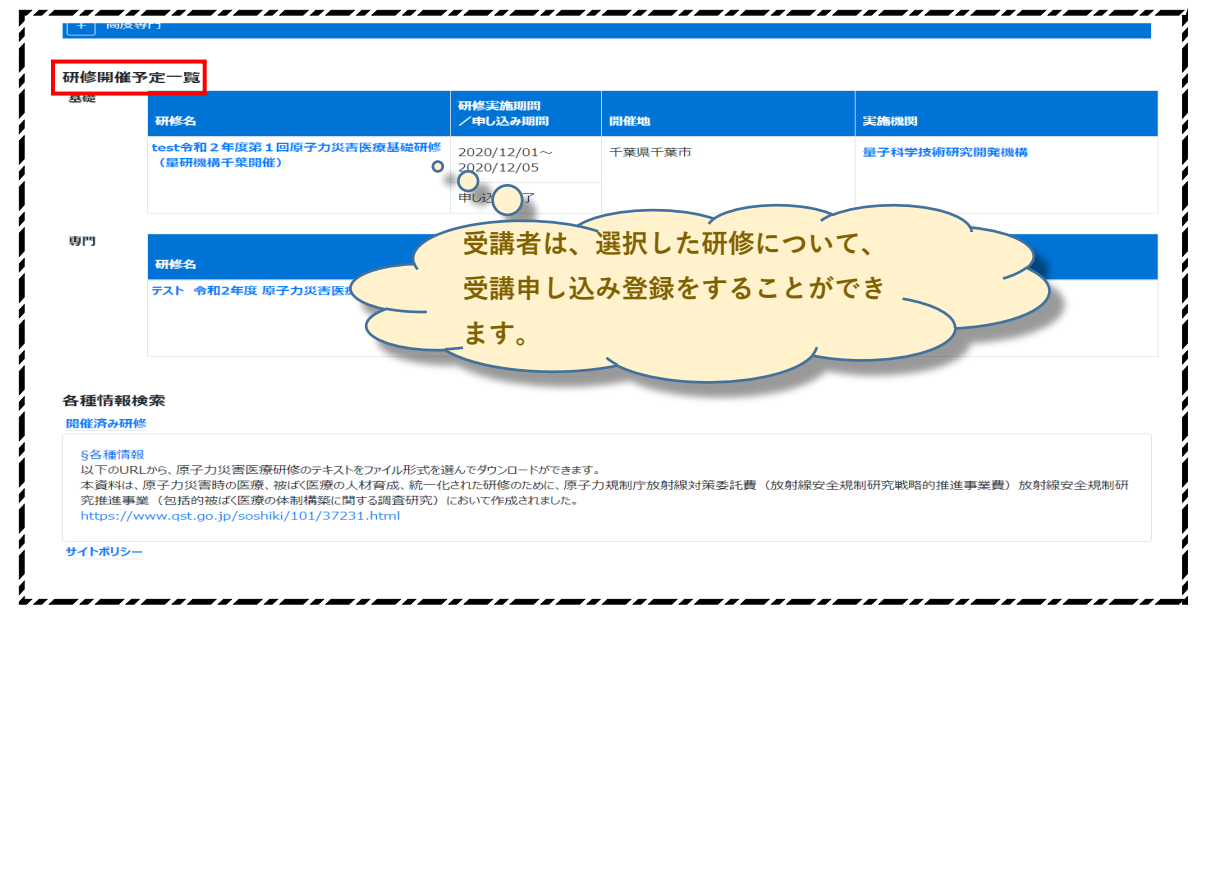

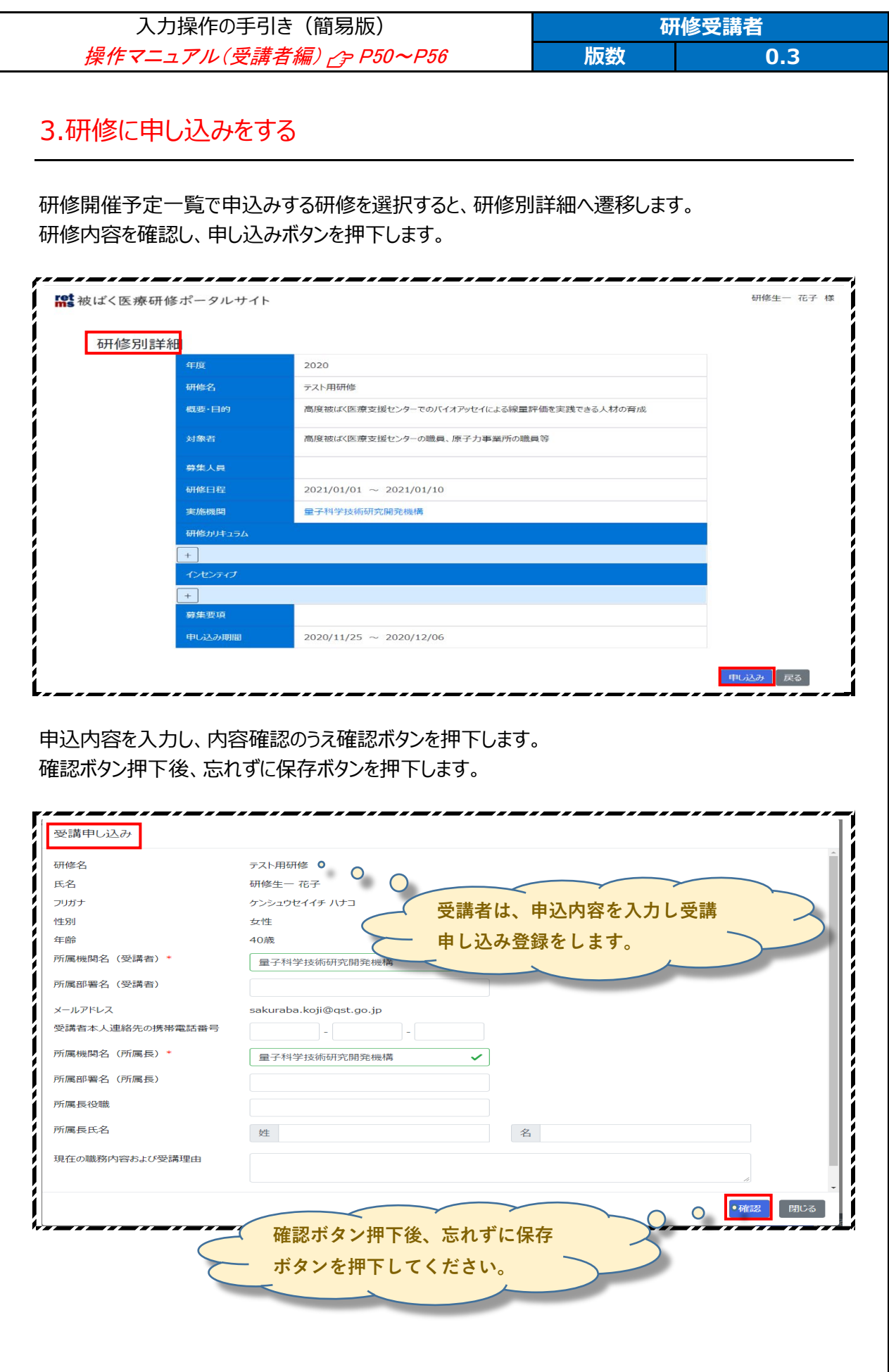

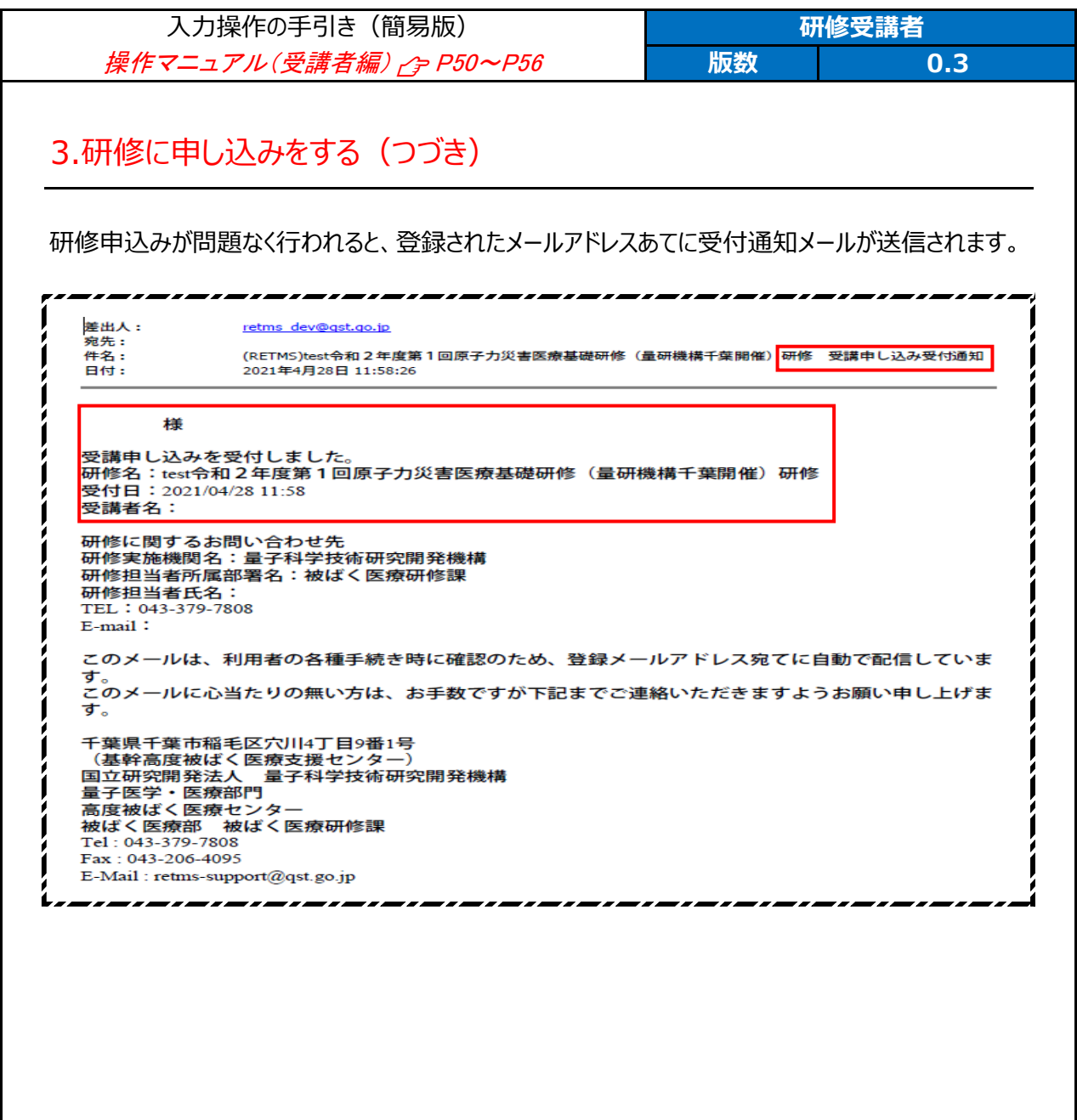

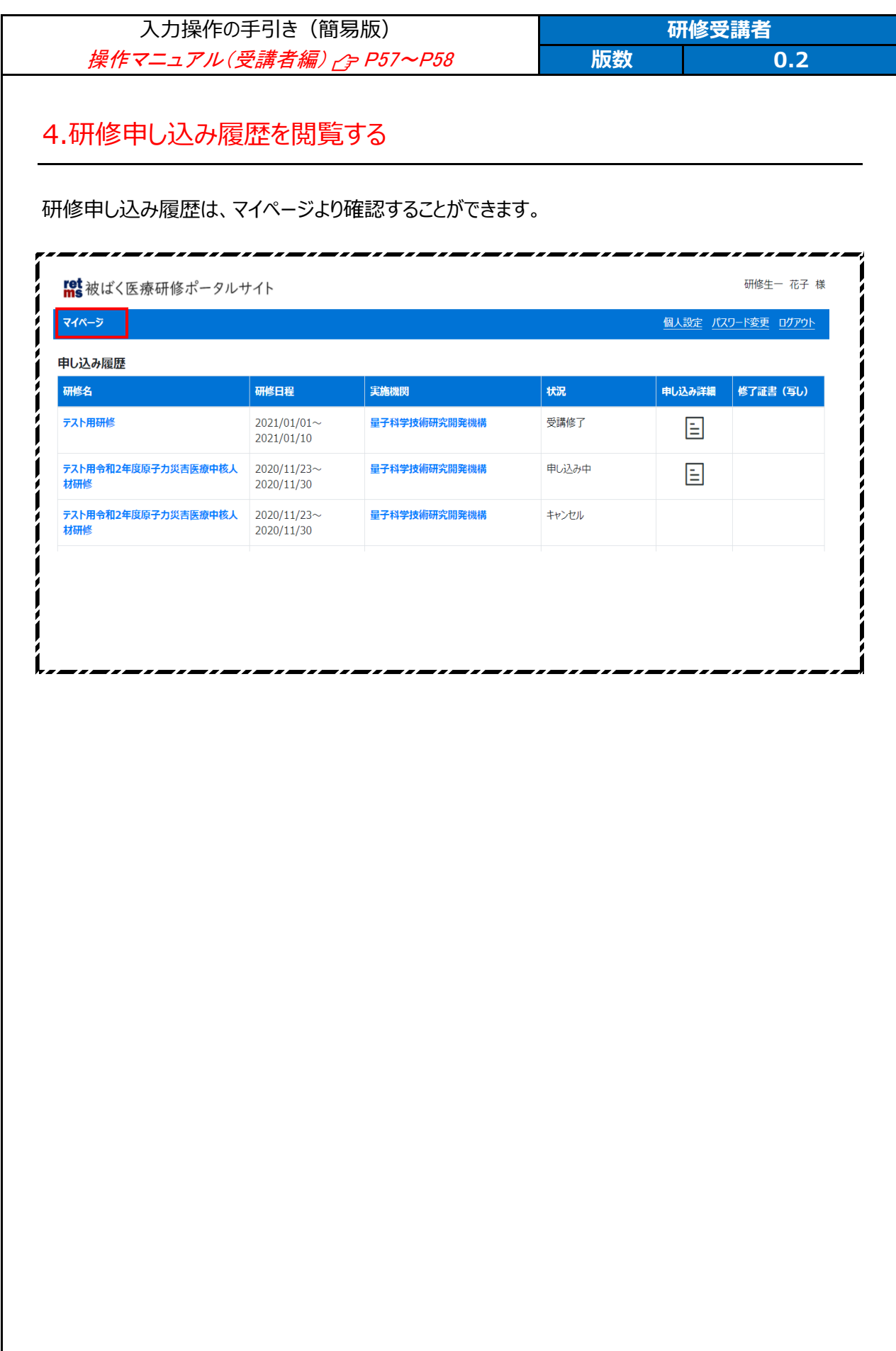

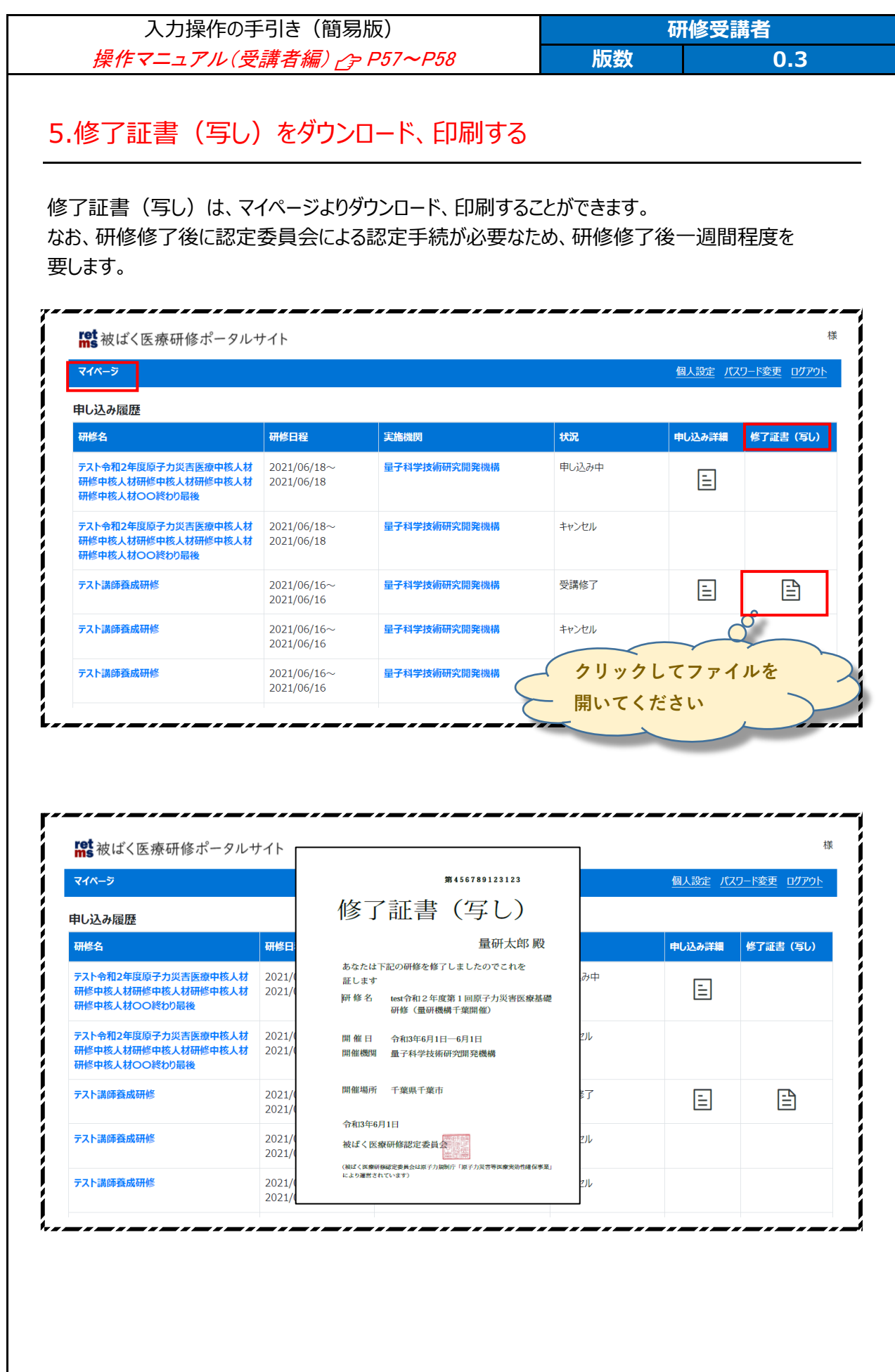